# Name:

# Rules and Hints

- You may use one handwritten 8.5 x 11" cheat sheet (front and back). This is the only additional resource you may consult during this exam. No calculators.
- When you write code, be sure that the indentation level of each statement is clear.
- Explain/show work if you want to receive partial credit for wrong answers.
- As long as your code is correct, you will get full credit. No points for style.
- As always, the SSU rules on academic integrity are in effect.

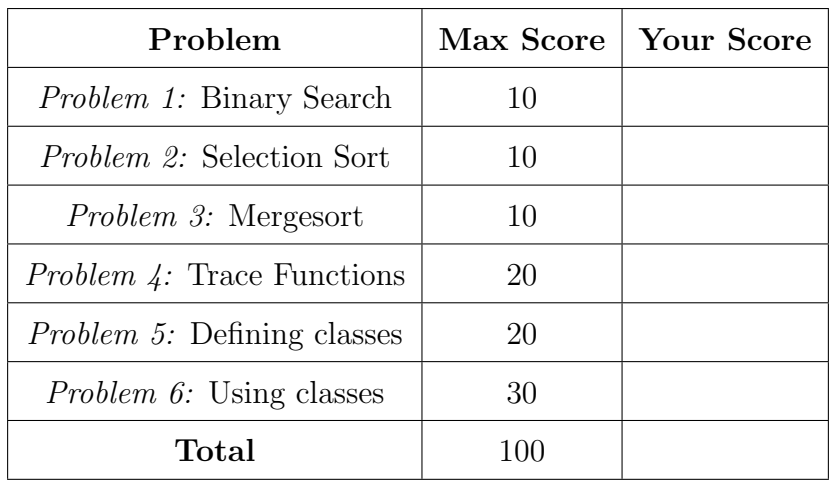

# <span id="page-1-0"></span>Cheat Sheet Additions

The functions below are for your reference on Problems 1 and 2.

```
def binary_search ( search_list , value_to_find ):
    first = 0last = len (search\_list) - 1while first <= last:
        middle = (first + last) // 2
        # Problem 1: state the values of first, last,
        # and middle at this point in the code
        if value_to_find == search_list [middle]:
            return middle
        elif value_to_find < search_list[middle]:
            last = middle - 1else :
            first = middle + 1return None
def selection_sort ( list_to_sort ):
    for i in range (len (list_to_score) - 1):
        min_index = find_min_index ( list_to_sort , i )
        swap (list_to_sort, i, min_index)
        # Problem 2: Show list contents at this point
def swap(L, i, j):
    x = L[i]L[i] = L[i]L[j] = xdef find_min_index(L, s):
    min_index = s
    for i in range (s, len(L)):
        if L[i] < L[\min\_index]:
            min\_index = ireturn min_index
```
# <span id="page-2-0"></span>Cheat Sheet Additions

The functions below are for your reference on Problem 3.

```
def merge (L, start_index, sublist_size):
    index_left = start_index
    left_stop_index = start_index + sublist_size
    index_right = start_index + sublist_size
    right\_stop\_index = min(start\_index + 2 * sublist\_size, len(L))L_tmp = []while ( index_left < left_stop_index and
            index_right < right_stop_index ):
        if L [ index_left ] < L [ index_right ]:
             L_tmp . append (L [ index_left ])
             index_left += 1
        else :
             L_tmp . append (L [ index_right ])
             index_right += 1
    if index_left < left_stop_index :
        L_tmp . extend (L [ index_left : left_stop_index ])
    if index_right < right_stop_index :
        L_tmp . extend (L [ index_right : right_stop_index ])
    L [ start_index : right_stop_index ] = L_tmp
def merge_sort(L):
    chunksize = 1
    while chunksize \leq len(L):
        left_start_index = 0 # Start of left chunk in each pair
        while left\_start\_index + chunksize < len(L):
             merge (L, left_start_index, chunksize)
             left_start_index += 2 * chunksize
        chunksize *= 2
        # Problem 3: Show list contents at this point
```
### <span id="page-3-0"></span>Problem 1: Binary Search (10 points)

Consider the following sorted list:

```
L = [\text{arax}','groot ',
      'natasha ',
      'nebula ',
      'rhodey ',
      'steve ',
      'tchalla ',
      'thor',
      'vision ',
      'wanda ']
```
**Problem 1A** Fill out the below table, tracing the call  $v = binary\_search(L, 'nebula'),$ a binary search for 'nebula' in this list. Fill out one row per iteration of the loop (per the comment in the code on page [2\)](#page-1-0). If there are more rows than iterations, leave the extra rows blank. At the end, write the value v returned by the function.

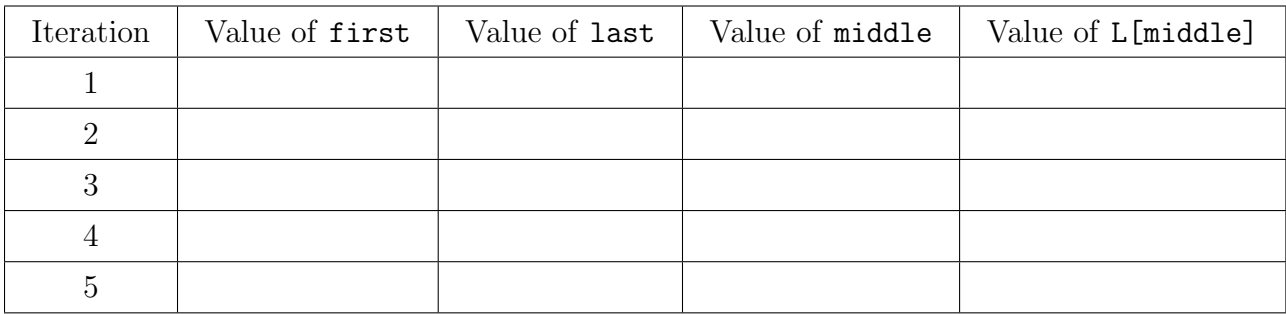

Return value v:

**Problem 1B** Fill out the below table, tracing the call  $v = binary\_search(L, 'wanda'),$ a binary search for 'wanda' in this list. Fill out one row per iteration of the loop (per the comment in the code on page [2\)](#page-1-0). If there are more rows than iterations, leave the extra rows blank. At the end, write the value v returned by the function.

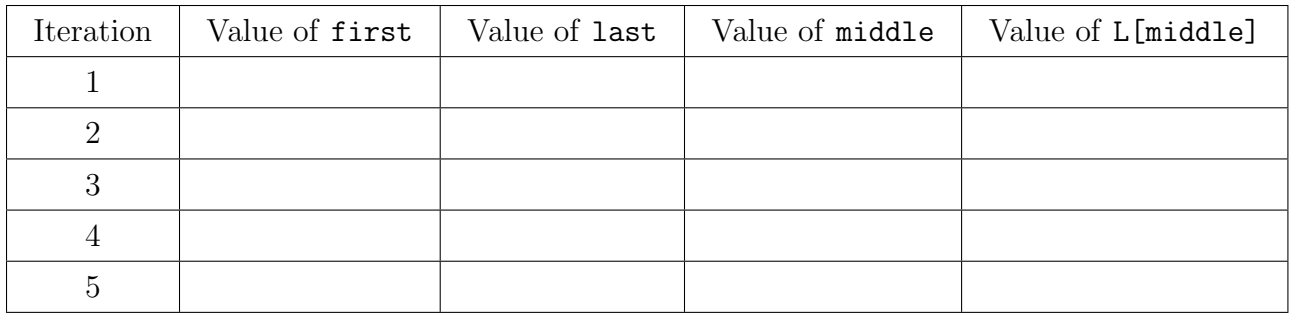

Return value v:

### <span id="page-4-0"></span>Problem 2: Selection Sort (10 points)

Consider the following list:

 $L =$  ['turley', 'starkey ', 'noodler ', 'jukes ', 'smee ', 'mullins ', 'whibbles ', 'cecco ']

In the table below, show the contents of the list after each of the first four iterations of the for-loop in selection\_sort (per the comment in the code on page [2\)](#page-1-0).

You may just draw a horizontal line between cells if a word has *not* changed position.

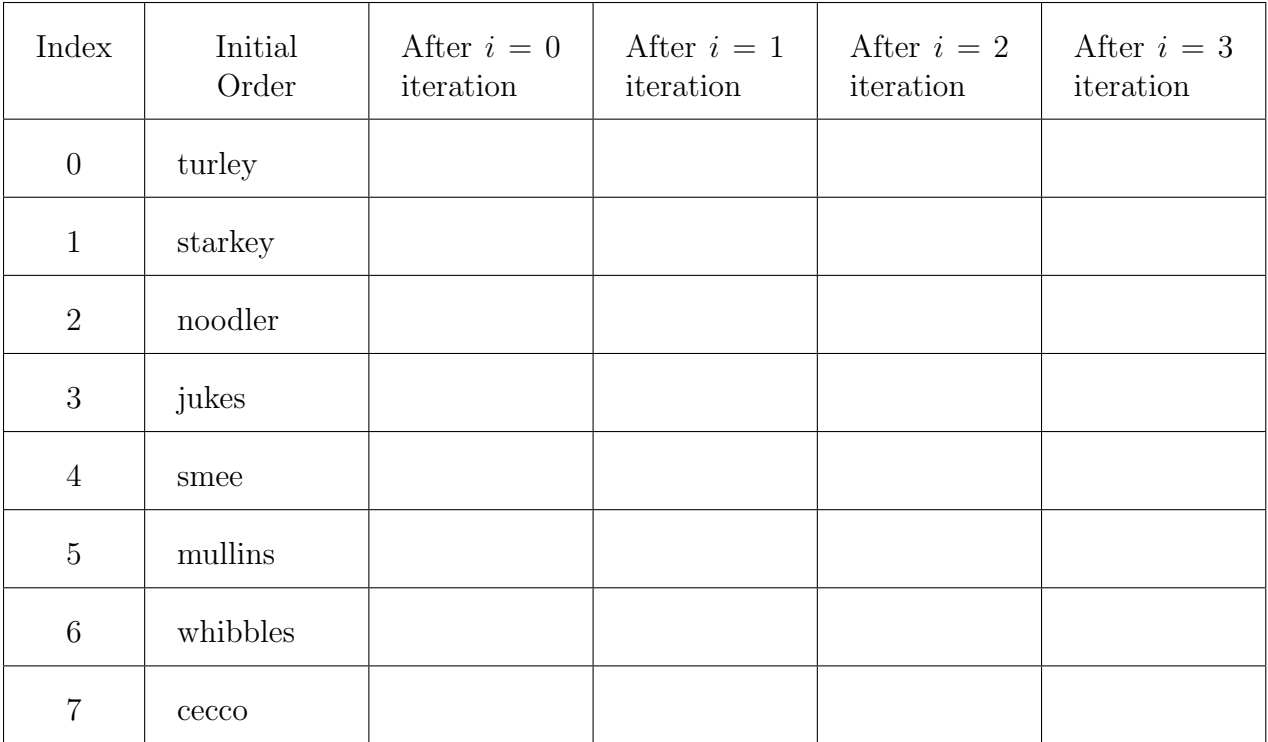

## <span id="page-5-0"></span>Problem 3: Mergesort (10 points)

Consider the following list:

 $L = [ 'smee ',$ 'noodler ', 'turley ', 'cecco ', 'jukes', 'mullins ', 'whibbles ', 'starkey ']

In the diagrams below, show the contents of the list after each of the first three iterations of the outer while-loop in merge\_sort (per the comment in the code on page [3\)](#page-2-0).

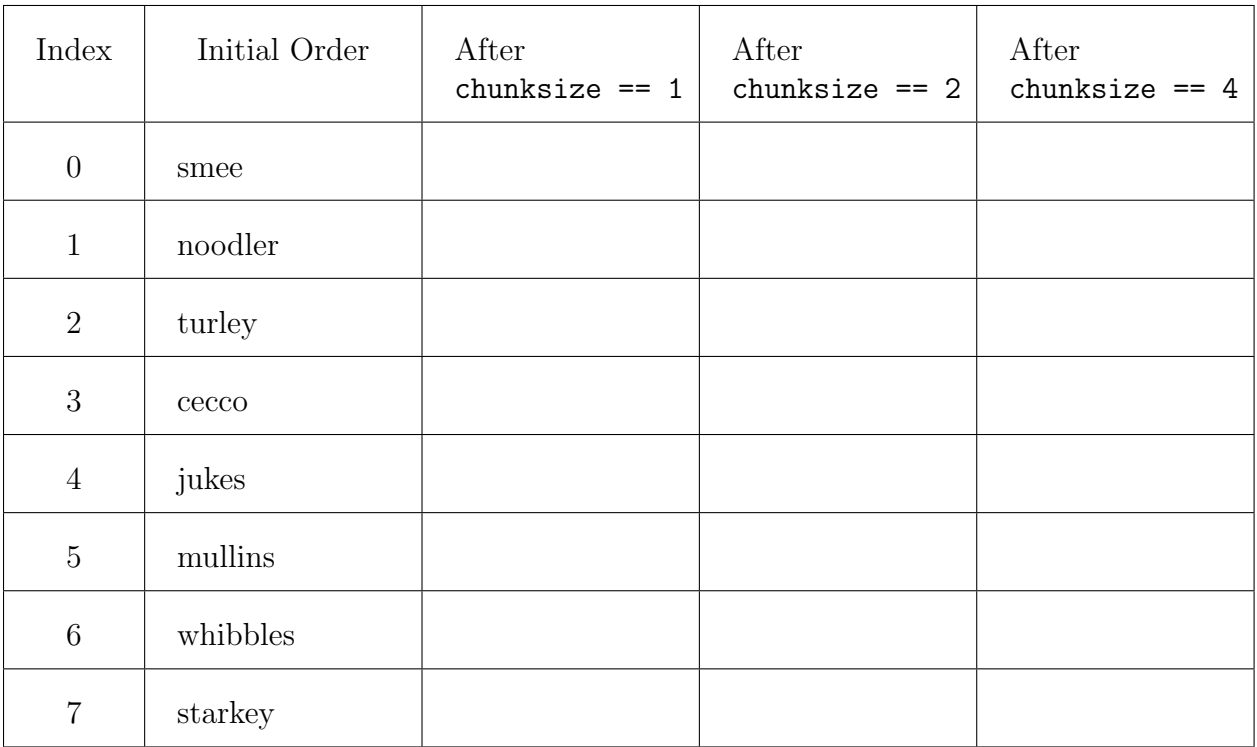

## <span id="page-6-0"></span>Problem 4: Trace Functions (20 points)

Write what will be printed to the screen when each of the following snippets of code is executed in PyCharm or in the Online Python Tutor.

Write your solution in the box provided. Do not write any scratch-work in the solution box. In your solution, be very precise with spacing, line breaks, etc. Treat each sub-problem as an independent question. All questions in this section are worth 5 points.

## Problem 4A

```
def incPrint(a, b):
    a + bprint (a, b)
a = 5 \% 3b = 10**2print(a, b)incPrint(b, a)incPrint(b, 8)print(a, b)
```
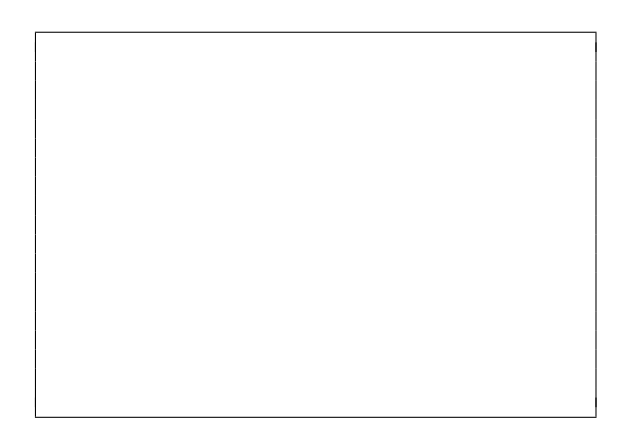

Problem 4B

```
def appSee(L, a):
    L[a] = max(L)print (L)
L = [10, 7, 14, 8]appSee(L, 1)appSee (L, -1)
```
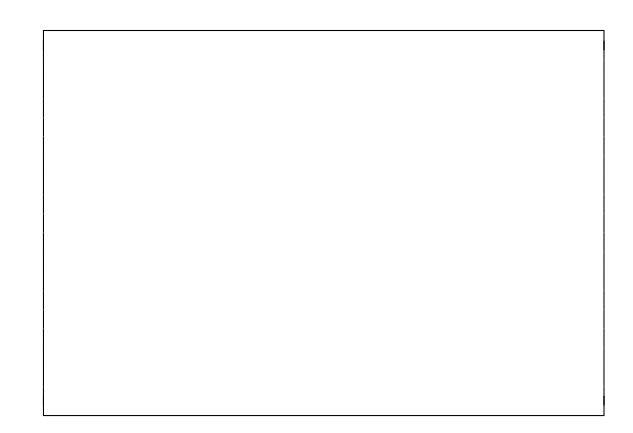

# Problem 4C

 $def addSum(L):$ L.append (sum (L)) print (L)  $A = [1, 2, 3]$ addSum ( A) addSum ( A)

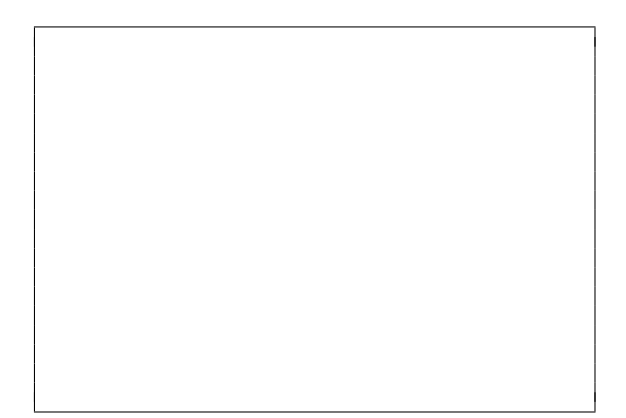

### Problem 4D

```
def printRowInfo(R):
     print ('Items:', len (R))
     for x in R:
        print(len(x), end=' ' )print ()
A = [\lceil "134", "44" \rceil, [\lceil "123" \rceil],["4" , "35" , "1"]]
for i in range (len(A)):
     printRowInfo (A[i])
```
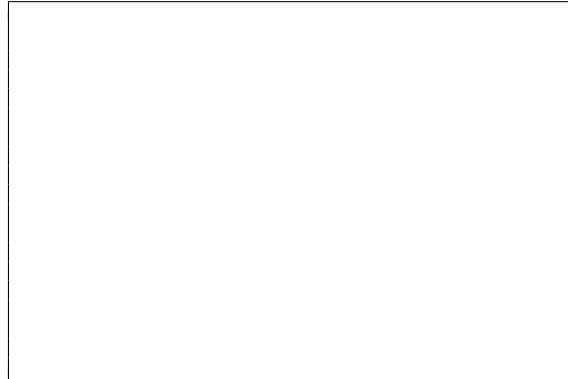

Extra Page . . .

### <span id="page-9-0"></span>Problem 5: Defining classes (20 points)

In this problem, you will define a class to represent an order for a meal. Your class should be named MealOrder, and you should define the methods below. Hint: if you are using the print or input functions to implement these methods, you are doing it wrong. You do not need to write any docstrings.

- \_\_init\_\_: Initializes a MealOrder object. Takes one parameter: a customer name. It saves this parameter in an attribute. It also initializes two additional attributes: one is the list of items that are part of the order; the other is the list of items from the order that are complimentary/free. Both lists are initially empty.
- add: Takes one parameter: a string representing a food. Adds this food to the order.
- contains: Takes one parameter: a string representing a food. Returns True if the food is part of the order, and False otherwise.
- exchange: Takes two parameters: the original item and new item. If the original item is part of the order, it changes it to be the new item (the original item is no longer in the order and the new item is in the order instead) and returns True. If the original item is not part of the order, then nothing in the order changes and the method returns False.
- to\_string: Returns a string that represents the order. For example, if the order attribute holds the value ['apple', 'pizza', 'milk'] then this method returns the string 'apple, pizza, milk'. If the order attribute is the empty list [], this method returns the empty string ''.
- give\_free: Takes one parameter: a string representing a food. If the food is in the order, then it adds the food to the list of complimentary items. If the food is not in the order, then it adds the food to the list of complimentary items and it also adds the food to the order.

Start your solution on the next page... Toward the end of the exam, there are extra pages if needed. Problem 5, continued ...

### <span id="page-11-0"></span>Problem 6: Using classes (30 points)

For this problem, you must write a complete program. This includes logic in def main(), a call to  $\text{main}()$ , any necessary library imports, etc. You do *not* need to write any docstrings.

To earn full credit, you must use the methods from the MealOrder class whenever appropriate. You may assume that the class, as described in Problem 5, has already been correctly implemented for you. Read the instructions carefully before you start coding!

Your program helps run the kitchen on a pirate ship. It should do the following:

- 1. Define a function called GetOrder that does the following:
	- Prompts the user for order information. This information is a string that is the pirate customer's name (always two words), followed by an order (any number of one-word food items). For example, DeadEye Pete's order has 3 items: DeadEye Pete meat rum sea-biscuit
	- If the user's string is empty, the function returns None.
	- If the user's string is too short to be a valid order, the program exits with some error message. The shortest valid order is 3 words long, like: Redhand Jane rum.
	- Otherwise, the function creates a MealOrder object using the pirate's name and populates the order with the foods that were listed.
	- If the customer has "deadeye" (in any capitalization) as their first or last name, then they get free 'rum' and free 'turtle-soup'.
	- Every order on the pirate ship must include either 'rum' or 'grog'. If the order lacks these, then add 'grog' to the order by default.
	- Finally, the function returns the MealOrder object.
- 2. Define a function called GetAllOrders that does the following:
	- Repeatedly calls GetOrder until it returns None; adds each of the returned MealOrder objects into a list and then returns that list.
- 3. Define a function called main that does the following:
	- Call GetAllOrders to get a list of all the orders.
	- Using the orders, make a list of just the orders that include 'meat'.
	- There is only enough meat for the first 20 orders! The remaining meat orders need to be modified: for these, exchange 'meat' for 'slop'. For each changed order, add complimentary 'rum' as an apology. In each case, print a summary of these changes, including the old order and new order (using the to\_string method) and pirate name, matching the below format:

```
Order for Anne Bonny was changed
from: meat, grog, turtle-soup
to: slop, grog, turtle-soup, rum
```
Start your solution on the next page... Toward the end of the exam, there are extra pages if needed. Problem 6, continued ...

Extra Pages  $\ldots$ 

Extra Pages  $\ldots$